#### **Пояснительная записка**

Программа курса внеурочной деятельности «Юный айтишник» составлена в соответствии с нормативно-правовой базой: Федеральный Закон «Об образовании в Российской Федерации» от 29.12.2012 №273-ФЗ (редакция от 02.06.2016, с изм. и доп., вступ. в силу с 01.07.2016); Федеральный государственный образовательный стандарт основного общего образования, утверждённый приказом Министерства образования и науки Российской Федерации от 17.12.2010 №1897 (с изменениями от 31.12.2015 № 1577); Постановление Главного государственного санитарного врача Российской Федерации «Об утверждении СанПиН 2.4.2.2821-10 «Санитарно-эпидемиологические требования к условиям и организации обучения в общеобразовательных учреждениях» от 29.12.2010 № 189, зарегистрировано в Минюсте Российской Федерации 03.03.2011 № 19993 (с изменениями от 24.11.2015 № 81); Постановление Главного государственного санитарного врача РФ «Об утверждении СанПиН 2.4.2.3286-15 "Санитарно-эпидемиологические требования к условиям и организации обучения и воспитания в организациях, осуществляющих образовательную деятельность по адаптированным основным общеобразовательным программам для обучающихся с ограниченными возможностями здоровья" от 10.07.2015 № 26 (вместе с "СанПиН 2.4.2.3286-15. Санитарно-эпидемиологические правила и нормативы...", зарегистрировано в Минюсте России 14.08.2015 № 38528); Концепция духовно-нравственного развития и воспитания личности гражданина; Стратегия развития воспитания в Российской Федерации на период до 2025 года; Концепция программы поддержки детского и юношеского чтения в Российской Федерации.

Внеурочная деятельность по ИКТ в 5 - 7 классах является наиболее благоприятным этапом для формирования инструментальных (операциональных) личностных ресурсов, благодаря чему он может стать ключевым плацдармом всего школьного образования для формирования метапредметных образовательных результатов – освоенных обучающимися на базе одного, нескольких или всех учебных предметов, способов деятельности, применимых как в рамках образовательного процесса, так и в реальных жизненных ситуациях.

#### Цели:

формирование у учащихся умения владеть компьютером, использовать его для оформления результатов своей деятельности и решения практических задач;

подготовка учащихся к активной полноценной жизни и работе в условиях технологически развитого общества;

раскрытие основных возможностей, приемов и методов обработки информации разной структуры с помощью различных программ.

#### Задачи:

формирование знаний о значении информационных технологий в развитии общества и в изменении характера труда человека;

формирование умений моделирования и применения компьютера в разных предметных областях;

формирование умений и навыков самостоятельного использования компьютера в качестве средства для решения практических задач;

формирование умений и навыков работы над проектами по разным школьным дисциплинам.

Программа разработана с учётом особенностей второй ступени общего образования, а также возрастных и психологических особенностей учащихся.

Изучение информационных технологий в 5-7 классах является неотъемлемой частью современного общего образования и направлено на формирование у подрастающего поколения нового целостного миропонимания и информационного мировоззрения, понимания компьютера как современного средства обработки информации.

#### Общая характеристика курса

В настоящее время в связи с переходом на новые стандарты второго поколения происходит совершенствование внеурочной деятельности. Настоящая программа создает условия для социального, культурного и профессионального самоопределения, творческой самореализации личности ребёнка. Содержание программы направлено на воспитание интереса познания нового, развитию наблюдательности, умения анализировать, догадываться, рассуждать, доказывать, умения решать учебную задачу творчески.

Программа внеурочной деятельности «Юный айтишник» предназначена для обучающихся 5-7 классов. Занятия проводятся в кабинете информатики. Данная программа предполагает использование форм и методов обучения, адекватных возрастным возможностям школьника:

игры; беседы; творческий практикум; презентации проектов.

# **I. РЕЗУЛЬТАТЫ ОСВОЕНИЯ КУРСА ВНЕУРОЧНОЙ ДЕЯТЕЛЬНОСТИ**

При изучении курса «Юный айтишник» в соответствии с требованиями ФГОС формируются следующие **личностные результаты**:

1) формирование ответственного отношения к учению, готовности и способности обучающихся к саморазвитию и самообразованию на основе мотивации к обучению и познанию, осознанному выбору и построению дальнейшей индивидуальной траектории образования на базе ориентировки в мире профессий и профессиональных предпочтений, с учётом устойчивых познавательных интересов, а также на основе формирования уважительного отношения к труду, развития опыта участия в социально значимом труде;

2) формирование целостного мировоззрения, соответствующего современному уровню развития науки и общественной практики, учитывающего социальное, культурное, языковое, духовное многообразие современного мира;

3) формирование осознанного, уважительного и доброжелательного отношения к другому человеку, его мнению, мировоззрению, культуре, языку, вере, гражданской позиции, к истории, культуре, религии, традициям, языкам, ценностям народов России и народов мира; готовности и способности вести диалог с другими людьми и достигать в нём взаимопонимания;

4) формирование коммуникативной компетентности в общении и сотрудничестве со сверстниками, детьми старшего и младшего возраста, взрослыми в процессе образовательной, общественно полезной, учебно-исследовательской, творческой и других видов деятельности;

5) формирование ценности здорового и безопасного образа жизни за счет знания основных гигиенических, эргономических и технических условий безопасной эксплуатации средств ИКТ;

6) развитие эстетического сознания через освоение творческой деятельности эстетического характера.

7) формирование представлений об информации как важнейшем стратегическом ресурсе развития личности, государства, общества; понимание роли информационных процессов в современном мире;

8) владение первичными навыками анализа и критичной оценки получаемой информации; ответственное отношение к информации с учетом правовых и этических аспектов ее распространения; развитие чувства личной ответственности за качество окружающей информационной среды;

9) формирование способности связать учебное содержание с собственным жизненным опытом, понять значимость подготовки в области информационных технологий в условиях развития информационного общества; готовность к повышению своего образовательного уровня и продолжению обучения с использованием средств и методов ИКТ;

При изучении курса «Юный айтишник» в соответствии с требованиями ФГОС формируются следующие **метапредметные результаты:**

1) умение самостоятельно определять цели своего обучения, ставить и формулировать для себя новые задачи в учёбе и познавательной деятельности, развивать мотивы и интересы своей познавательной деятельности;

2) умение самостоятельно планировать пути достижения целей, в том числе альтернативные, осознанно выбирать наиболее эффективные способы решения учебных и познавательных задач;

3) умение соотносить свои действия с планируемыми результатами, осуществлять контроль своей деятельности в процессе достижения результата, определять способы действий в рамках предложенных условий и требований, корректировать свои действия в соответствии с изменяющейся ситуацией;

4) умение оценивать правильность выполнения учебной задачи, собственные возможности её решения;

5) владение основами самоконтроля, самооценки, принятия решений и осуществления осознанного выбора в учебной и познавательной деятельности;

6) умение определять понятия, создавать обобщения, устанавливать аналогии, классифицировать, самостоятельно выбирать основания и критерии для классификации, устанавливать причинно-следственные связи, строить логическое рассуждение, умозаключение (индуктивное, дедуктивное и по аналогии) и делать выводы;

7) умение создавать, применять и преобразовывать знаки и символы, модели и схемы для решения учебных и познавательных задач;

8) смысловое чтение;

9) умение организовывать учебное сотрудничество и совместную деятельность с учителем и сверстниками; работать индивидуально и в группе: находить общее решение и разрешать конфликты на основе согласования позиций и учёта интересов; формулировать, аргументировать и отстаивать своё мнение;

10) умение осознанно использовать речевые средства в соответствии с задачей коммуникации для выражения своих чувств, мыслей и потребностей; планирования и регуляции своей деятельности; владение устной и письменной речью, монологической контекстной речью;

11) формирование и развитие компетентности в области использования информационнокоммуникационных технологий (далее ИКТ– компетенции).

При изучении курса «Юный айтишник» в соответствии с требованиями ФГОС формируются следующие **предметные результаты:**

- формирование представления об основных изучаемых понятиях: информация, алгоритм, модель и их свойствах;
- развитие алгоритмического мышления, необходимого для профессиональной деятельности в современном обществе; развитие умений составить и записать алгоритм для конкретного исполнителя; формирование знаний об алгоритмических конструкциях, логических значениях и операциях; знакомство с одним из языков программирования и основными алгоритмическими структурами — линейной, условной и циклической;
- формирование представления о компьютере как универсальном устройстве обработки информации; развитие основных навыков и умений использования компьютерных устройств;
- формирование умений формализации и структурирования информации, умения выбирать способ представления данных в соответствии с поставленной задачей – таблицы, схемы, графики, диаграммы, с использованием соответствующих программных средств обработки данных;
- формирование навыков и умений безопасного и целесообразного поведения при работе с компьютерными программами и в Интернете, умения соблюдать нормы информационной этики и права.
- освоение основных понятий и методов ИКТ;
- выделение основных информационных процессов в реальных ситуациях, нахождение сходства и различия протекания информационных процессов в биологических, технических и социальных системах;

 преобразование информации из одной формы представления в другую без потери её смысла и полноты;

• оценка информации с позиций интерпретации её свойств человеком или автоматизированной системой (достоверность, объективность, полнота, актуальность и т. п.);

 развитие представлений об информационных моделях и важности их использования в современном информационном обществе;

- построение моделей объектов и процессов из различных предметных областей с использованием типовых средств (таблиц, графиков, диаграмм, формул, программ, структур данных и пр.);
- оценивание адекватности построенной модели объекту-оригиналу и целям моделирования;

 построение модели задачи (выделение исходных данных, результатов, выявление соотношений между ними);

 выбор программных средств, предназначенных для работы с информацией данного вида и адекватных поставленной задаче;

построение простейших функциональных схем основных устройств компьютера;

 определение основополагающих характеристик современного персонального коммуникатора, компьютера, суперкомпьютера; понимание функциональных схем их устройства;

• решение задач из разных сфер человеческой деятельности с применением средств информационных технологий;

в сфере ценностно-ориентационной деятельности:

 понимание роли информационных процессов как фундаментальной реальности окружающего мира и определяющего компонента современной информационной цивилизации;

 оценка информации, в том числе получаемой из средств массовой информации, свидетельств очевидцев, интервью; умение отличать корректную аргументацию от некорректной;

 использование ссылок и цитирование источников информации, анализ и сопоставление различных источников;

 проблемы, возникающие при развитии информационной цивилизации, и возможные пути их разрешения;

 приобретение опыта выявления информационных технологий, разработанных со скрытыми целями;

следование нормам жизни и труда в условиях информационной цивилизации;

 авторское право и интеллектуальная собственность; юридические аспекты и проблемы использования ИКТ в быту, учебном процессе, трудовой деятельности;

в сфере коммуникативной деятельности:

осознание основных психологических особенностей восприятия информации человеком;

 получение представления о возможностях получения и передачи информации с помощью электронных средств связи, о важнейших характеристиках каналов связи;

 овладение навыками использования основных средств телекоммуникаций, формирования запроса на поиск информации в Интернете с помощью программ навигации (браузеров) и поисковых программ, осуществления передачи информации по электронной почте и др.;

 соблюдение норм этикета, российских и международных законов при передаче информации по телекоммуникационным каналам;

в сфере трудовой деятельности:

 определение средств информационных технологий, реализующих основные информационные процессы;

 понимание принципов действия различных средств информатизации, их возможностей и технических и экономических ограничений;

 рациональное использование широко распространённых технических средств информационных технологий для решения общепользовательских задач и задач учебного процесса (персональный коммуникатор, компьютер, сканер, графическая панель, принтер, цифровой проектор, диктофон, видеокамера, цифровые датчики и др.), усовершенствование навыков, полученных в начальной школе и в младших классах основной школы;

• знакомство с основными программными средствами персонального компьютера инструментами деятельности (интерфейс, круг решаемых задач, система команд, система отказов);

умение тестировать используемое оборудование и программные средства;

 использование диалоговой компьютерной программы управления файлами для определения свойств, создания, копирования, переименования, удаления файлов и каталогов;

выбор средств информационных технологий для решения поставленной задачи;

 использование текстовых редакторов для создания и оформления текстовых документов (форматирование, сохранение, копирование фрагментов и пр.), усовершенствование навыков, полученных в начальной школе и в младших классах основной школы;

 создание и редактирование рисунков, чертежей, анимации, фотографий, аудио- и видеозаписей, слайдов презентаций, усовершенствование навыков, полученных в начальной школе и в младших классах основной школы;

 использование инструментов презентационной графики при подготовке и проведении устных сообщений, усовершенствование навыков, полученных в начальной школе и в младших классах основной школы;

 использование инструментов визуализации для наглядного представления числовых данных и динамики их изменения;

- создание и наполнение собственных баз данных;
- приобретение опыта создания и преобразования информации различного вида, в том числе с помощью компьютера;
	- в сфере эстетической деятельности:
- знакомство с эстетически-значимыми компьютерными моделями из различных образовательных областей и средствами их создания;
- приобретение опыта создания эстетически значимых объектов с помощью возможностей средств информационных технологий (графических, цветовых, звуковых, анимационных);

в сфере охраны здоровья:

 понимание особенностей работы со средствами информатизации, их влияния на здоровье человека, владение профилактическими мерами при работе с этими средствами;

 соблюдение требований безопасности и гигиены в работе с компьютером и другими средствами информационных технологий.

Обучаемый научится:

• использовать термины «информация», «сообщение», «данные», «кодирование», а также понимать разницу между употреблением этих терминов в обыденной речи и в информатике;

• кодировать и декодировать тексты при известной кодовой таблице;

• базовым навыкам работы с компьютером;

• использовать базовый набор понятий, которые позволяют описывать работу основных типов программных средств и сервисов (файловые системы, текстовые редакторы, электронные таблицы, браузеры, поисковые системы, словари, электронные энциклопедии);

• знаниям, умениям и навыкам для работы на базовом уровне с различными программными системами и сервисами указанных типов; умению описывать работу этих систем и сервисов с использованием соответствующей терминологии.

• базовым навыкам и знаниям, необходимым для использования интернет-сервисов при решении учебных и внеучебных задач;

• организации своего личного пространства данных с использованием индивидуальных накопителей данных, интернет-сервисов и т. п.;

• основам соблюдения норм информационной этики и права.

#### *Обучаемый получит возможность:*

*• познакомиться с тем, как информация (данные) представляется в современных компьютерах;*

*• познакомиться с двоичным кодированием текстов и наиболее употребительными современными кодами;*

*• познакомиться с программными средствами для работы с аудиовизуальными данными и соответствующим понятийным аппаратом;*

*• научиться создавать текстовые документы, включающие рисунки и другие иллюстративные материалы, презентации и т. п.;*

*• познакомиться с примерами использования математического моделирования и компьютеров в современных научно-технических исследованиях (биология и медицина, авиация и космонавтика, физика и т. д.);*

*• познакомиться с принципами устройства Интернета и сетевого взаимодействия между компьютерами, методами поиска в Интернете;*

*• познакомиться с постановкой вопроса о том, насколько достоверна полученная информация, подкреплена ли она доказательствами; познакомиться с возможными подходами к оценке достоверности информации (оценка надёжности источника, сравнение данных из разных источников и в разные моменты времени и т. п.);*

*• узнать о том, что в сфере информационно-коммуникационных технологий (ИКТ) существуют международные и национальные стандарты;*

*• получить представление о тенденциях развития ИКТ.*

# **2. СОДЕРЖАНИЕ КУРСА ВНЕУРОЧНОЙ ДЕЯТЕЛЬНОСТИ С УКАЗАНИЕМ ФОРМ ОРГАНИЗАЦИИ И ВИДОВ ДЕЯТЕЛЬНОСТИ**

# **5 класс. Модуль «Юный издатель» общее число часов – 34 ч. Резерв учебного времени – 2 ч. (12 часов – теория; 22 часов – практика).**

# **1. Введение в предмет (1час)**

Предмет ИКТ. Роль информации в жизни людей. Информационные процессы.

# **2. Устройство ПК и его программное обеспечение (6ч.)**

Назначение и устройство ПК. Принципы организации внутренней и внешней памяти. Устройство ПК и его основные характеристики. Понятие ПО и его типы. Назначение операционной системы и её основные функции. Пользовательский интерфейс. Файлы и файловые структуры.

### **3. Работа с текстом (15 часов)**

Представление текстов в памяти ПК. Таблицы кодировки. Текстовые редакторы, текстовые процессоры, издательские системы. Виды публикаций, способы и средства их создания. Создание простейших публикаций средствами Microsoft Publisher.

Практика на компьютере: Форматирование символов и абзацев, форматирование текста по образцу, работа с графикой в тексте, работа с таблицами и колонками, создание текста с иллюстрациями на заданную тему.

Создание визитной карточки, создание календаря, создание буклета, создание бюллетеня, создание многостраничного бюллетеня, создание публикаций.

## **4. Работа с графикой (10 часов)**

Работа с компьютерной графикой. Цветовые модели (модели RGB, CMYK, HSB). Форматы графических файлов. Растровая и векторная графика. Создание растрового рисунка средствами MS Paint. Масштабирование рисунка средствами Adobe Photoshop (GIMP). Работа со слоями. Применение фильтров. Векторная графика. Управление векторными объектами (группировка, порядок, выравнивание).

**Практика на компьютере:** Создание простейших растровых и векторных рисунков, создание, редактирование растрового рисунка, масштабирование, изменение пропорций рисунка, работа со слоями, применение фильтров. Работа с готовым векторным объектом, Управление векторными объектами, создание комбинированной иллюстрации.

При наличии соответствующих технических и программных средств: практика по сканированию изображений.

# **5. Резерв (2часа)**

Повторение пройденного материала.

# **6 класс. Модуль «Юный дизайнер» общее число часов – 34 ч. Резерв учебного времени – 2 ч. (12 часов – теория; 22 часов – практика).**

# **1. Растровая графика. Графический редактор GIMP (20 час.)**

Компьютерная графика. Оборудование для работы с компьютерной графикой. Программы для обработки цифровых фотографий. Работа с цифровыми фотографиями средствами GIMP. Слои и GIF-анимация. Форматы файлов: входные, выходные, внутренний.

*Практическая деятельность.* Графический редактор GIMP. Знакомство с программой. Работа со слоями в GIMP. Создание анимации средствами GIMP. Настройка GIMP. Тексты в GIMP.

Создание изображения из примитивов. Контуры в GIMP. GIMP и Web. Использование фильтров GIMP для создания эффектов. Знакомство с инструментами выделения GIMP. Инструменты рисования. Инструменты преобразования. Инструменты цвета. Прочие инструменты. Итоговый проект «Растровая графика»

### **2. Векторная графика. Графический редактор CorelDraw (InkScape). (11 час.)**

Векторная графика. Знакомство с программой CorelDRAW (InkScape). Инструменты CorelDRAW.

*Практическая деятельность.* Знакомство с программой CorelDRAW. Взаимодействие графических объектов. Создание изображения с эффектом паззла. Создание изображения «сердечко. Создание изображения «цветы». Имитация различных стеклянных предметов. Эффект линз. Поэтапное создание почтовой марки. Работа с текстом. Итоговый проект «Векторная графика»

#### **3. Резерв (2часа)**

*Практическая деятельность.* Работа с растровым изображением. Работа с векторным изображением. Создание комбинированного рисунка.

# **7 класс. Модуль «Юный программист» общее число часов – 34 ч. Резерв учебного времени – 2 ч. (14 часов – теория; 20 часов – практика).**

### **1. Введение в предмет (1час)**

#### **2. Алгоритмы и исполнители (4 часа)**

Свойства алгоритмов. Способы записи алгоритмов. Виды алгоритмов.

*Практическая деятельность.* Знакомство с исполнителями. Scratch-программирование.

# **3. Введение в КУМИР (27 часов)**

Запуск программы. Интерфейс программы. Последовательность работы. Цикл со счетчиком. Решение задач для исполнителя Робот. Переменные. Решение задач для исполнителя Робот. Исполнитель Черепаха. Среда обитания, система команд. Составление линейных алгоритмов для исполнителя Черепаха. Цикл со счетчиком. Решение задач для исполнителя Черепаха. Построение геометрических фигур с помощью исполнителя Черепаха.

*Практическая деятельность.* Подготовка к работе. Настройка программы. Исполнитель Робот. Среда обитания, система команд. Составление линейных алгоритмов для исполнителя Робот. Цикл со счетчиком. Решение задач для исполнителя Робот. Вложенные циклы. Решение задач для исполнителя Робот. Цикл с условием. Решение задач для исполнителя Робот. Ветвления. Решение задач для исполнителя Робот. Сложные условия. Решение задач для исполнителя Робот. Вспомогательные алгоритмы. Решение задач для исполнителя Робот. Циклы с переменной. Решение задач для исполнителя Робот. Цикл со счетчиком. Решение задач для исполнителя Черепаха. Практикум. Вложенные циклы. Решение задач для исполнителя Черепаха. Построение геометрических фигур с помощью исполнителя Черепаха.

#### **4. Резерв (2часа)**

Решение задач для исполнителя Робот. Решение задач для исполнителя Черепаха.

## **6 - 8 класс. Модуль «Основы радиоэлектроники и робототехники» общее число часов – 34 ч. Резерв учебного времени – 2 ч. (8 часов – теория; 26 часов – практика).**

#### **1. Введение в предмет (1час)**

### **2. Основы радиоэлектроники и автоматики (20 часов, 4+16 часов)**

Электрический ток, резистор, светодиод, кнопка, конденсатор, транзистор, мотор, сенсор, таймер, микроконтроллер.

Практическая деятельность. Знакомство с радиоэлектронными устройствами, содержащими резистор, светодиод, кнопка, конденсатор, транзистор, мотор, сенсор, таймер, микроконтроллер. Создание простых радиоэлектронных конструкций: ночник, сенсорный выключатель, проблесковый маячок, сигнализация, аудиоплеер, детектор лжи, фототир.

#### **3. Основы робототехники (11 часов, 3+8 часов)**

Введение в робототехнику. Знакомство с роботами LEGO MINDSTORMS EV3 EDU. Датчики LEGO и их параметры. Основы программирования и компьютерной логики.

Практическая деятельность. Сборка роботизированных систем. Творческие проектные работы.

# **4. Резерв (2часа, 0+2 часа)**

Практическая деятельность. Создание радиоэлектронного устройства по заданной принципиальной схеме.

# **3. ТЕМАТИЧЕСКОЕ ПЛАНИРОВАНИЕ**

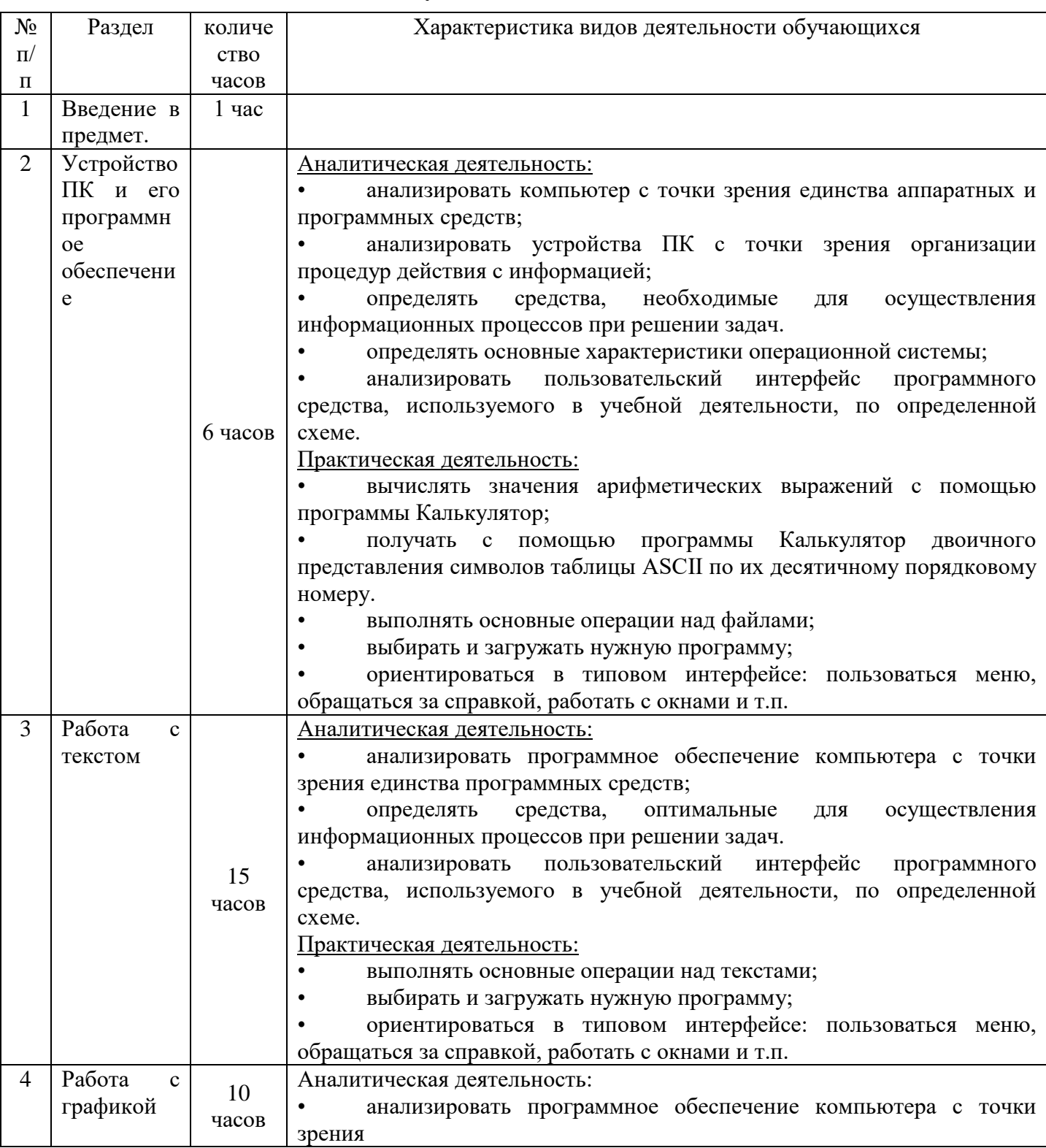

# **5 класс Модуль «Юный издатель»**

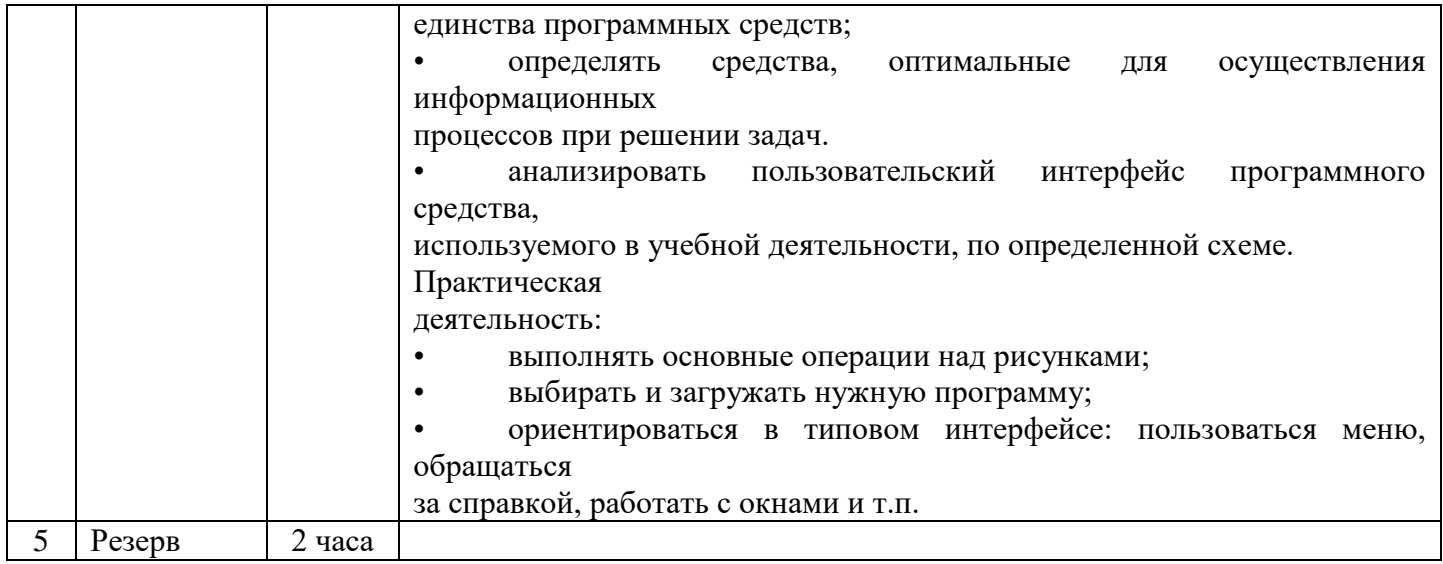

# **6 класс. Модуль «юный дизайнер» – 1 час/нед.**

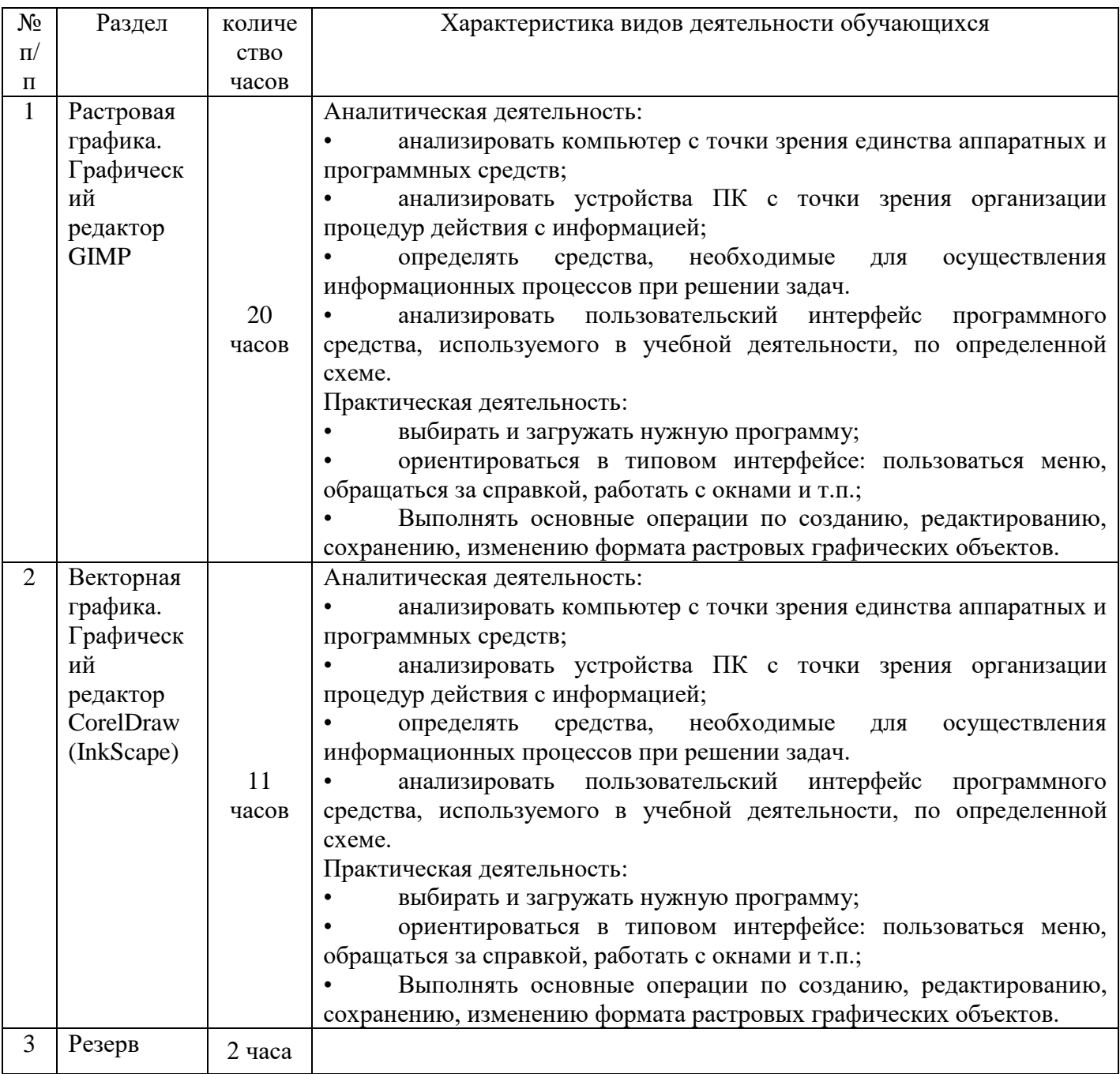

# **7 класс. Модуль «юный программист» – 1 час/нед.**

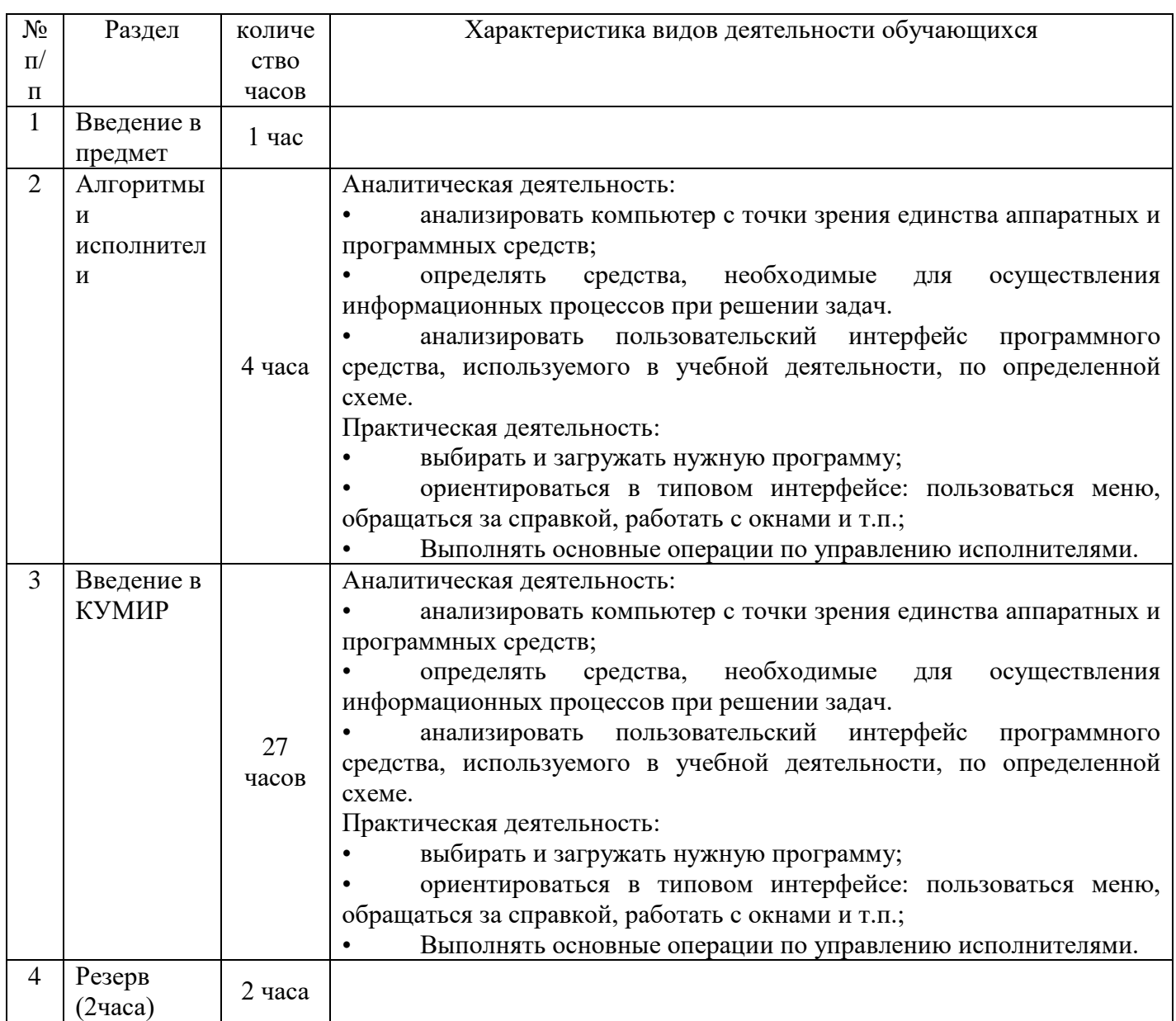

# **6 - 8 класс. Модуль «Основы радиоэлектроники и робототехники» – 1 час/нед.**

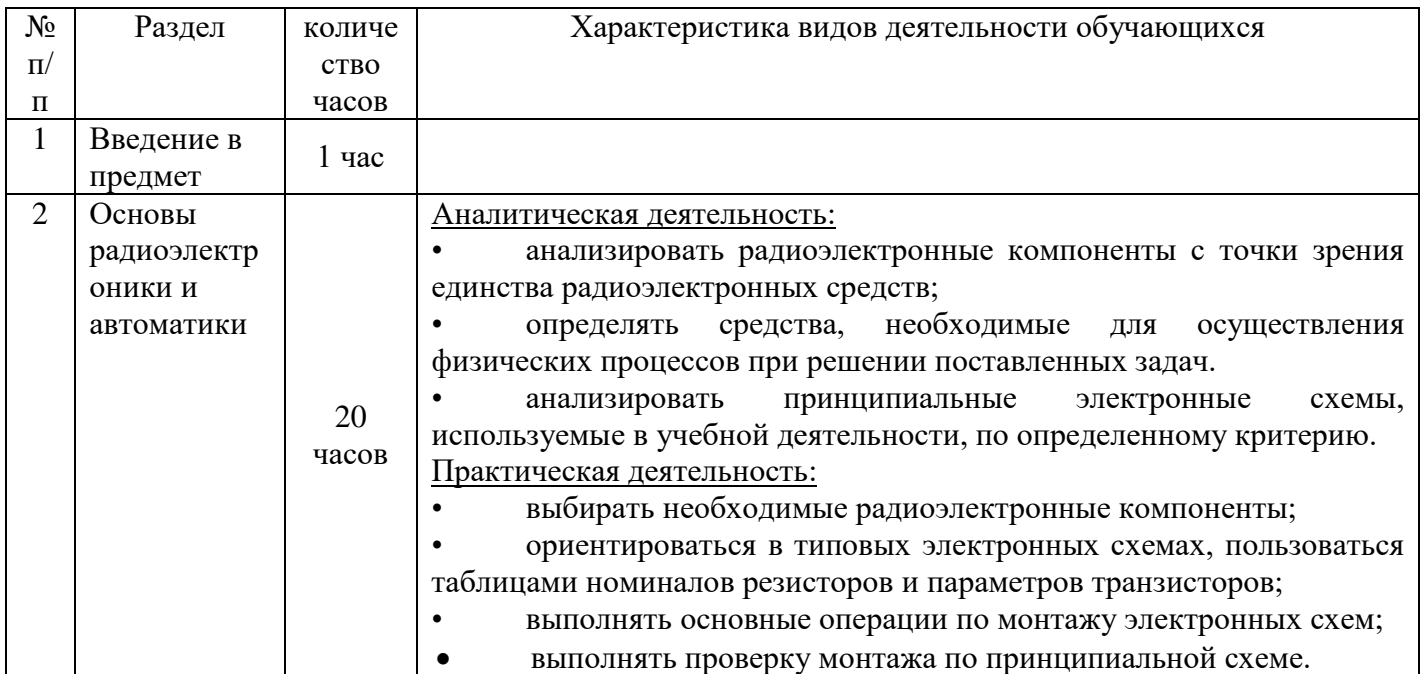

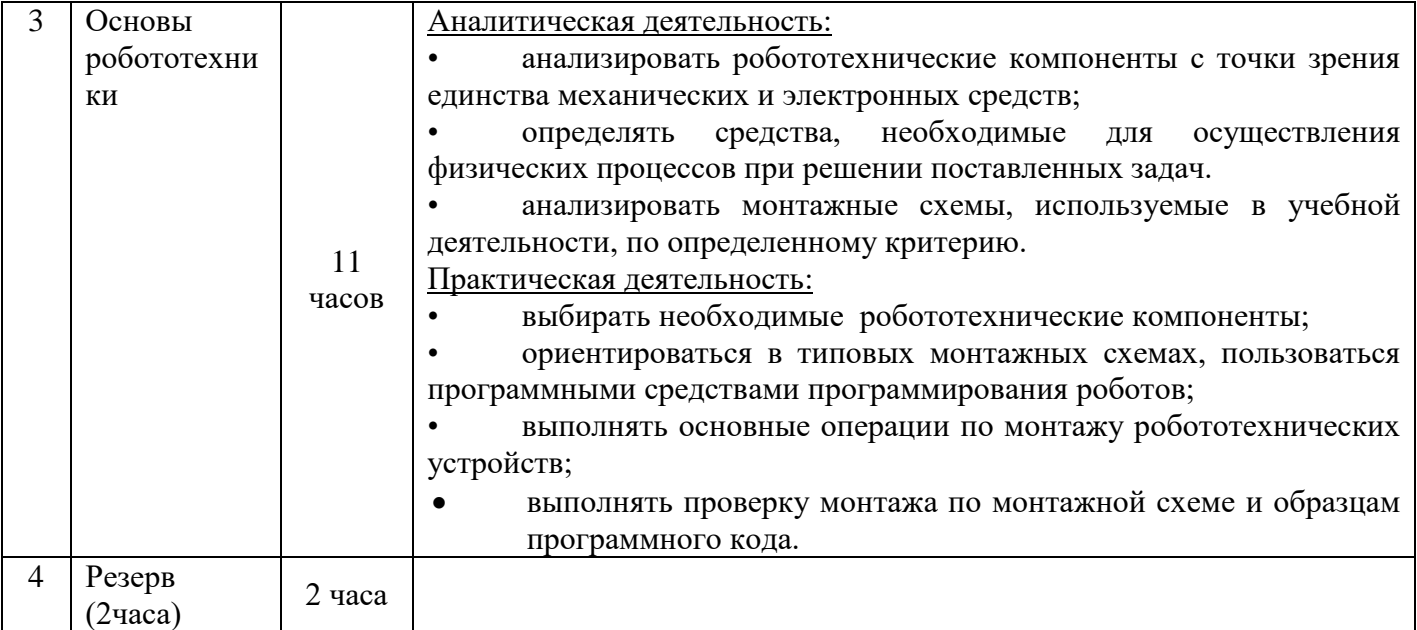

# **Учебно-методическое и материально-техническое обеспечение образовательного процесса**

# Учебно-методический комплекс

Учебно-методический комплекс (далее УМК), обеспечивающий обучение данным курсам, в соответствии с ФГОС, включает в себя:

- Комплект цифровых образовательных ресурсов (далее ЦОР), помещенный в Единую коллекцию ЦОР [\(http://school-collection.edu.ru/\)](http://school-collection.edu.ru/).
- Методическое пособие для учителя (авторы: Семакин И.Г., Шеина Т.Ю.). Издательство БИНОМ. Лаборатория знаний, 2011
- Федеральный центр информационно-образовательных ресурсов (ФЦИОР) [\(http://fcior.edu.ru/](http://fcior.edu.ru/) ).
- Работа в Microsoft Publisher XP [\(https://www.intuit.ru/studies/courses/1133/129/info\)](https://www.intuit.ru/studies/courses/1133/129/info)
- Microsoft Word для начинающего пользователя [\(https://www.intuit.ru/studies/courses/96/96/info\)](https://www.intuit.ru/studies/courses/96/96/info)

# Список литературы для обучающихся:

- Office 2016. Новейший самоучитель. Виталий Леонтьев. М.Эксмо-Пресс, 2016.
- Turbo Pascal в задачах и примерах Культин Н.Б. СПб.: БХВ-Петербург, 2006
- Visual Basic.Освой самостоятельно. Культин Н.Б. СПб.:БХВ-Петербург, 2012
- Основы издательских технологий. Ирина Маркина. С.-П.BHV, 2013 г.
- Первый шаг в робототехнику: практикум для 5-6 классов. Копосов Д.Г. М.:БИНОМ. Лаборатория знаний, 2012. – 286с.: ил. ISBN 978-5-9963-2544-5
- Первый шаг в робототехнику: рабочая тетрадь для 5-6 классов. Копосов Д.Г. М.:БИНОМ. Лаборатория знаний, 2012. – 87с. ISBN 978-5-9963-0545-2
- Свободный графический редактор GIMP: первые шаги. Иван Хахаев. М.ДМК, 2009
- Турбо-Паскаль 7.0 Самоучитель для начинающих Лукин С.Н. М.: «Диалог-МИФИ», 2015
- Уроки Лего-конструирования в школе: методическое пособие. Злаказов А.С. М.: БИНОМ. Лаборатория знаний, 2011. – 120с.: ил. ISBN 978-5-9963-0272-7

# Список литературы для учителя:

- GIMP и Adobe Photoshop: Лекции по растровой графике. М.Либроком, 2013
- $\bullet$  Microsoft Word 2013. Русская версия. Кокс, Ламберт. М.Эком, 2015 г.
- Office 2016. Новейший самоучитель. Виталий Леонтьев. М.Эксмо-Пресс, 2016.
- Turbo Pascal для студентов и школьников Г.Г. Рапаков, С.Ю. Ржеуцкая СПб.: БХВ-Петербург, 2012
- Visual Basic 2012 на примерах Зиборов В.В. СПб.:БХВ-Петербург, 2013
- Visual Basic в задачах и примерах. Сафронов И.Н. СПб.: БХВ-Петербург, 2012
- Автоматизированные устройства. ПервоРобот. Книга для учителя. LEGO Group, перевод ИНТ, 134 с., ил.
- Графический редактор GIMP. Хахаев И.А. М.: НОУ "Интуит", 2016
- Занимательное программирование на Visual Basic.NET Климов А.А. СПб.:БХВ-Петербург, 2012
- Основы издательских технологий. Ирина Маркина. С.-П.BHV, 2013 г.
- Практикум по Visual Basic. О.Л.Гусева М.:Финансы и статистика, 2007
- Практикум по объектно-ориентированному программированию. Бабушкина И.А., Окулов С.М. М.:БИНОМ, Лаборатория знаний, 2009

#### Электронные образовательные ресурсы

<http://college.ru/informatika/> <http://www.digital-edu.ru/fcior/133/373> <http://elw.ru/> <http://www.ict.edu.ru/> [http://www.openclass.ru/dig\\_resources](http://www.openclass.ru/dig_resources) <http://school-collection.edu.ru/> www.int-edu.ru http://strf.ru/material.aspx?d\_no=40548&CatalogId=221&print=1 http://masters.donntu.edu.ua/2010/iem/bulavka/library/translate.htm http://www.nauka.vsei.ru/index.php?pag=04201008 http://edugalaxy.intel.ru/index.php?automodule=blog&blogid=7&showentry=1948 http://legomet.blogspot.com http://www.memoid.ru/node/Istoriya\_detskogo\_konstruktora\_Lego http://legomindstorms.ru/2011/01/09/creation-history/#more-5 http://www.school.edu.ru/int http://robosport.ru http://myrobot.ru/stepbystep/ http://www.robotis.com/xe/bioloid\_en http://www.prorobot.ru/lego/dvijenie\_po\_spiraly.php http://technic.lego.com/en-us/BuildingInstructions/9398%20Group.aspx http://www.nxtprograms.com/robot\_arm/steps.html http://www.mos-cons.ru/mod/forum/discuss.php?d=472 http://www.isogawastudio.co.jp/legostudio/modelgallery\_a.html http://sd2cx1.webring.org/l/rd?ring=robotics;id=2;url=http%3A%2F%2Fwww%2Eandyworld%2Einfo%2Fl egolab%2F http://www.int-edu.ru/object.php?m1=3&m2=284&id=1080

http://pacpac.ru/auxpage\_activity\_booklets/

#### Материально-техническое обеспечение

Количество учебного оборудования приводится в расчете на один учебный кабинет. При этом использование значительной части указанных технических средств связано с выполнением не только внутрипредметных, но и общеучебных задач. Оснащение этими техническими средствами рассматривается как элемент общего материально-технического оснащения образовательного учреждения.

Конкретное количество указанных средств и объектов материально-технического обеспечения учитывает средний расчет наполняемости класса с учетом того, что занятия с применением информационных и коммуникационных технологий проводятся по подгруппам (12-15 учащихся). Для отражения количественных показателей в требованиях используется следующая система символических обозначений:

• Д – демонстрационный экземпляр (1 экз., кроме специально оговоренных случаев), буквой Д также обозначается все оборудование, необходимое в единственном экземпляре;

• К – полный комплект (исходя из реальной наполняемости класса), для школ с наполняемостью классов свыше 25 человек при комплектовании кабинета средствами ИКТ рекомендуется исходить из 15 рабочих мест учащихся;

• Ф – комплект для фронтальной работы (примерно в два раза меньше, чем полный комплект, то есть не менее 1 экз. на двух учащихся),

• П – комплект, необходимый для практической работы в группах, насчитывающих по нескольку учащихся (5-7 экз.).

Для обеспечения удобства работы с цифровыми ресурсами и работами учащихся, как в кабинете информатики, так и в школе в целом рекомендуется использовать файловый сервер, входящий в состав материально-технического обеспечения всего образовательного учреждения.

Все программные средства, устанавливаемые на компьютерах в кабинете информатики и информационных технологий, а также на других компьютерах, установленных в образовательном учреждении, должна быть лицензированы для использования во всей школе или на необходимом числе рабочих мест.

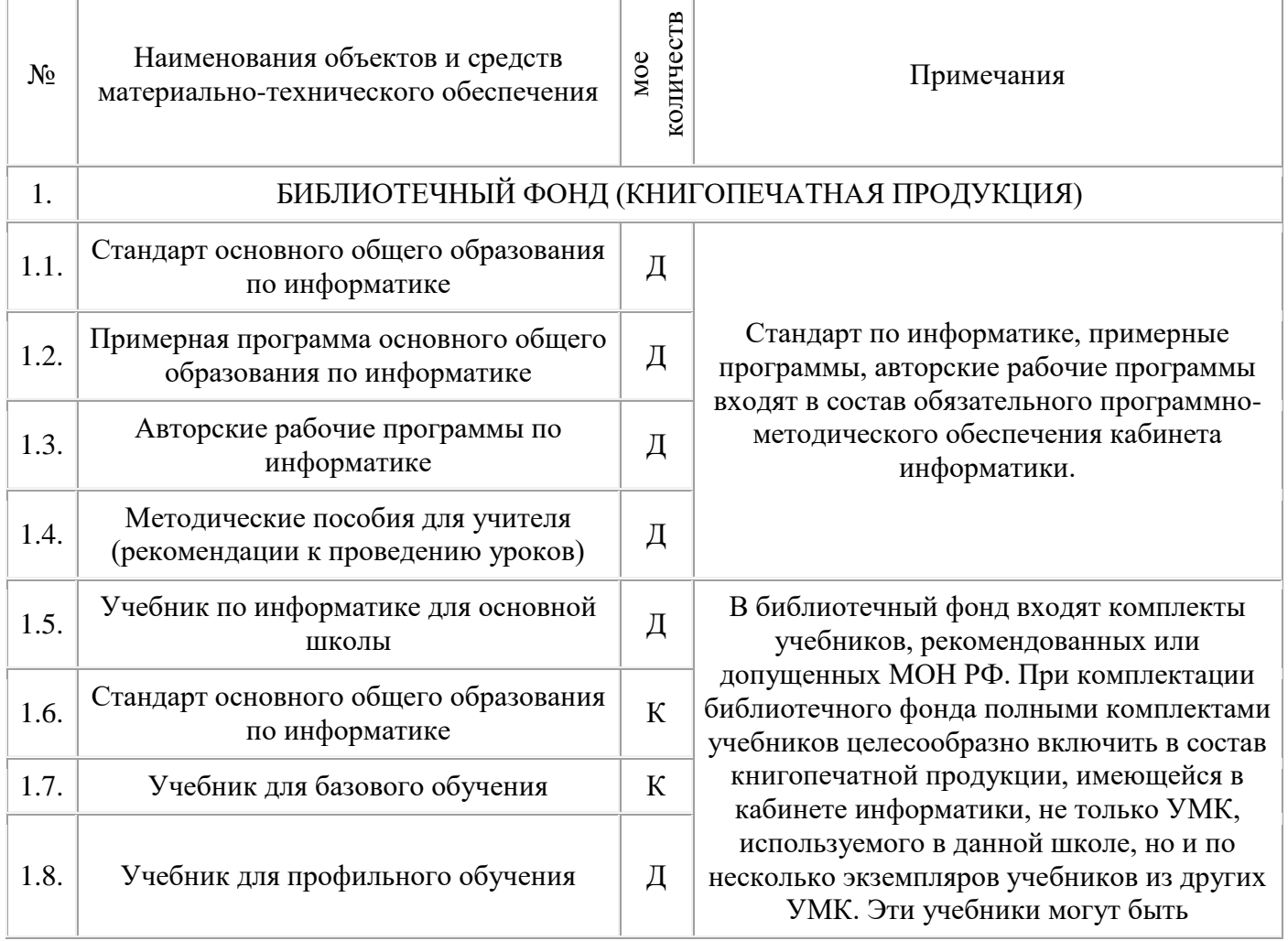

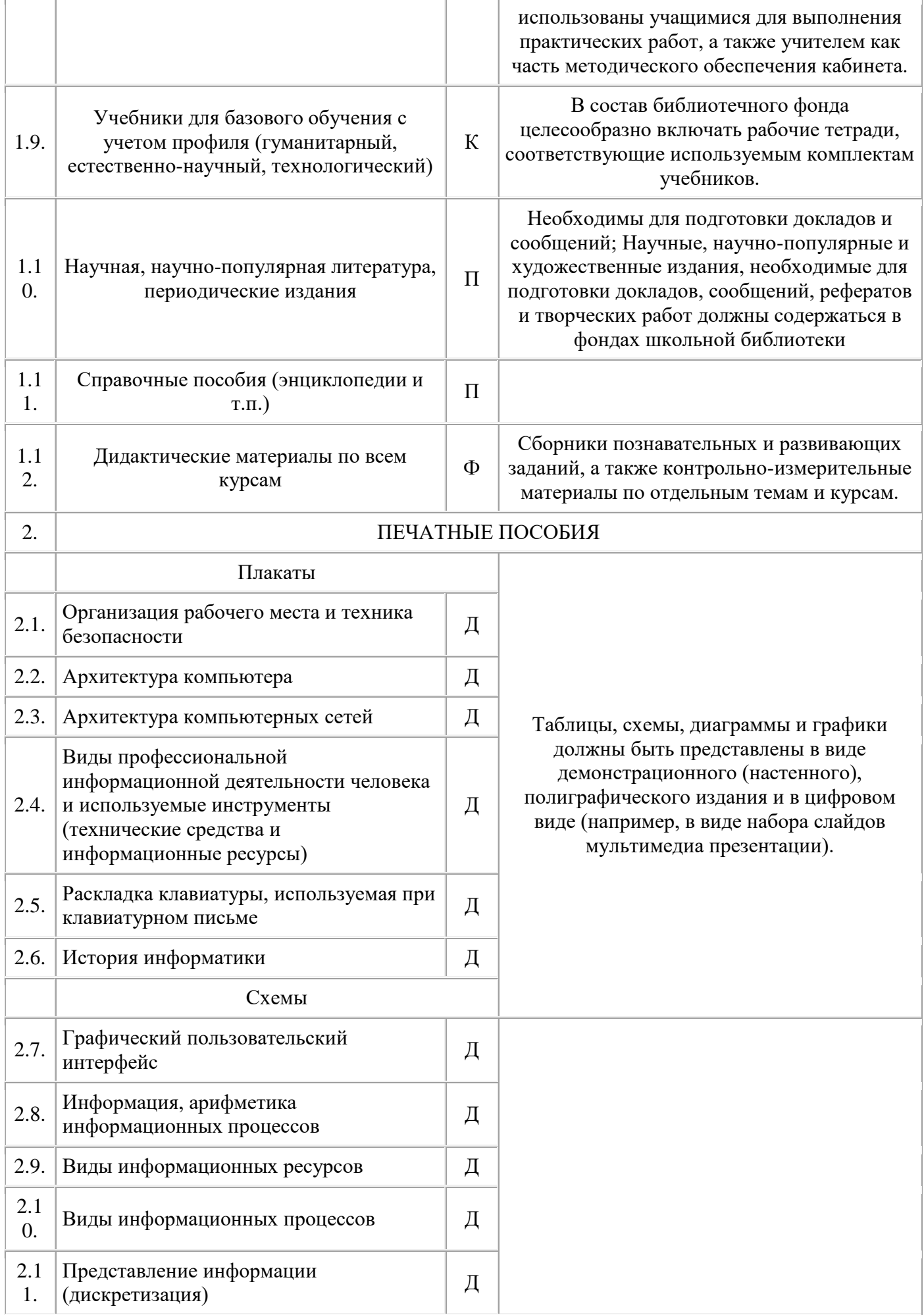

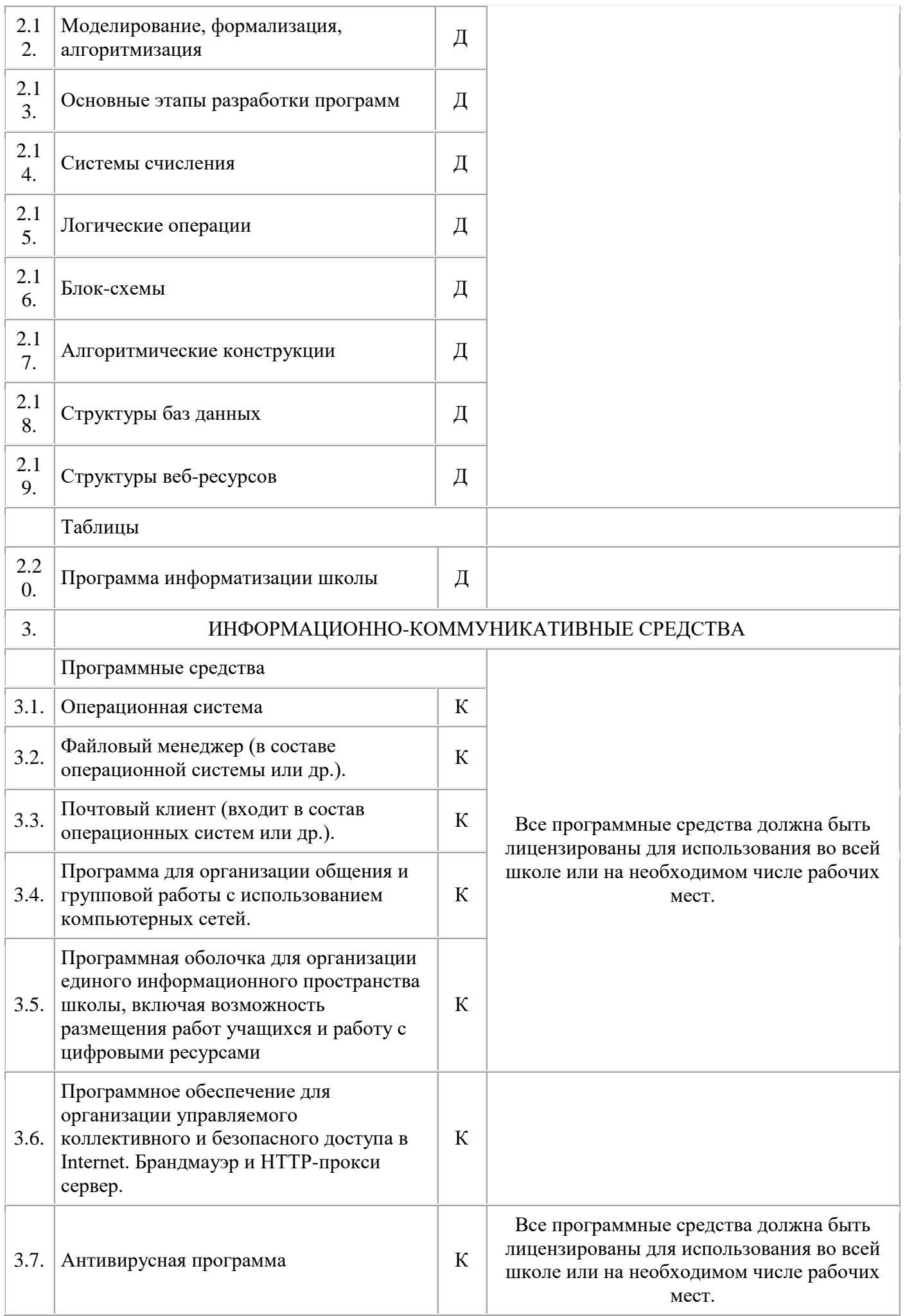

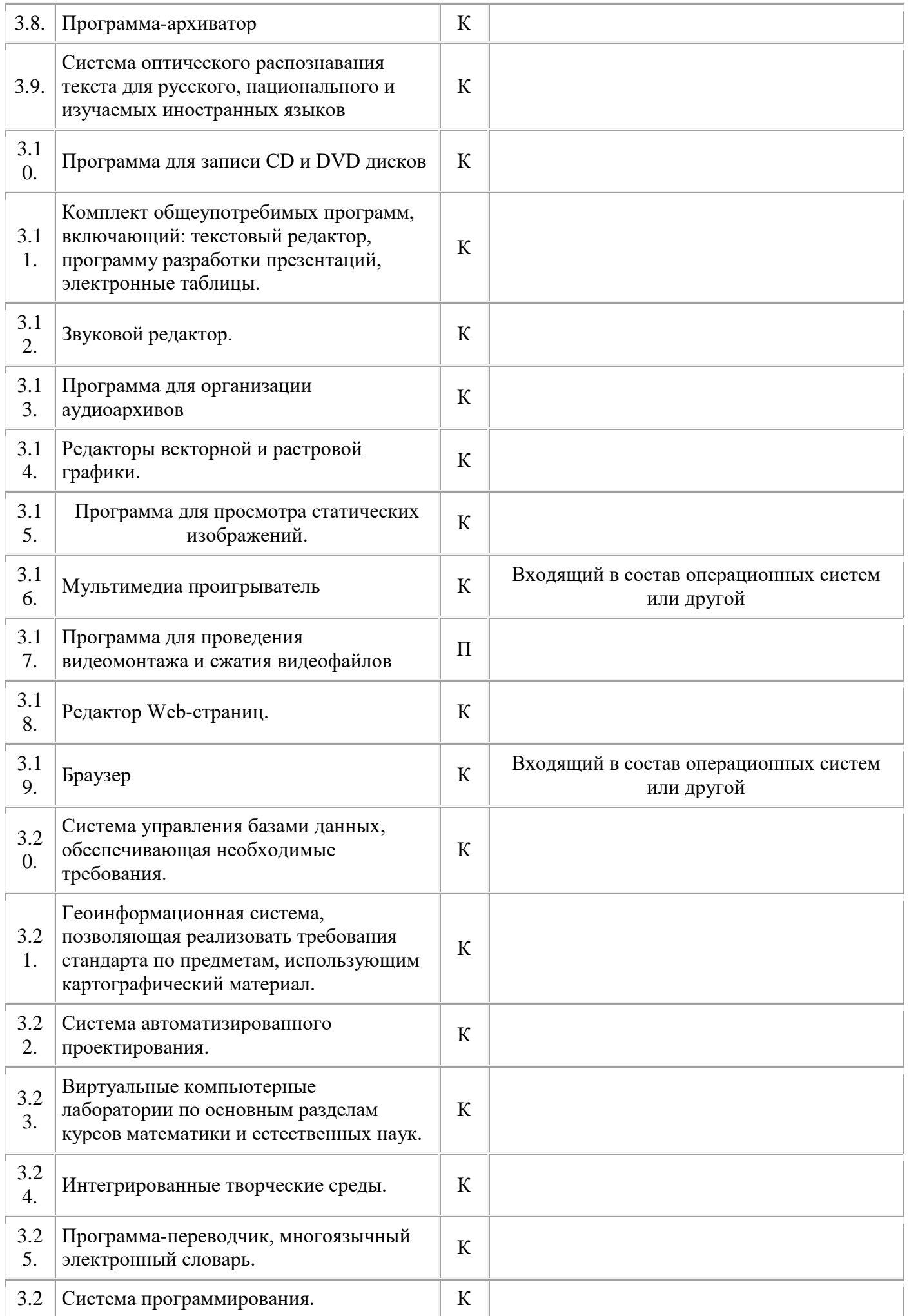

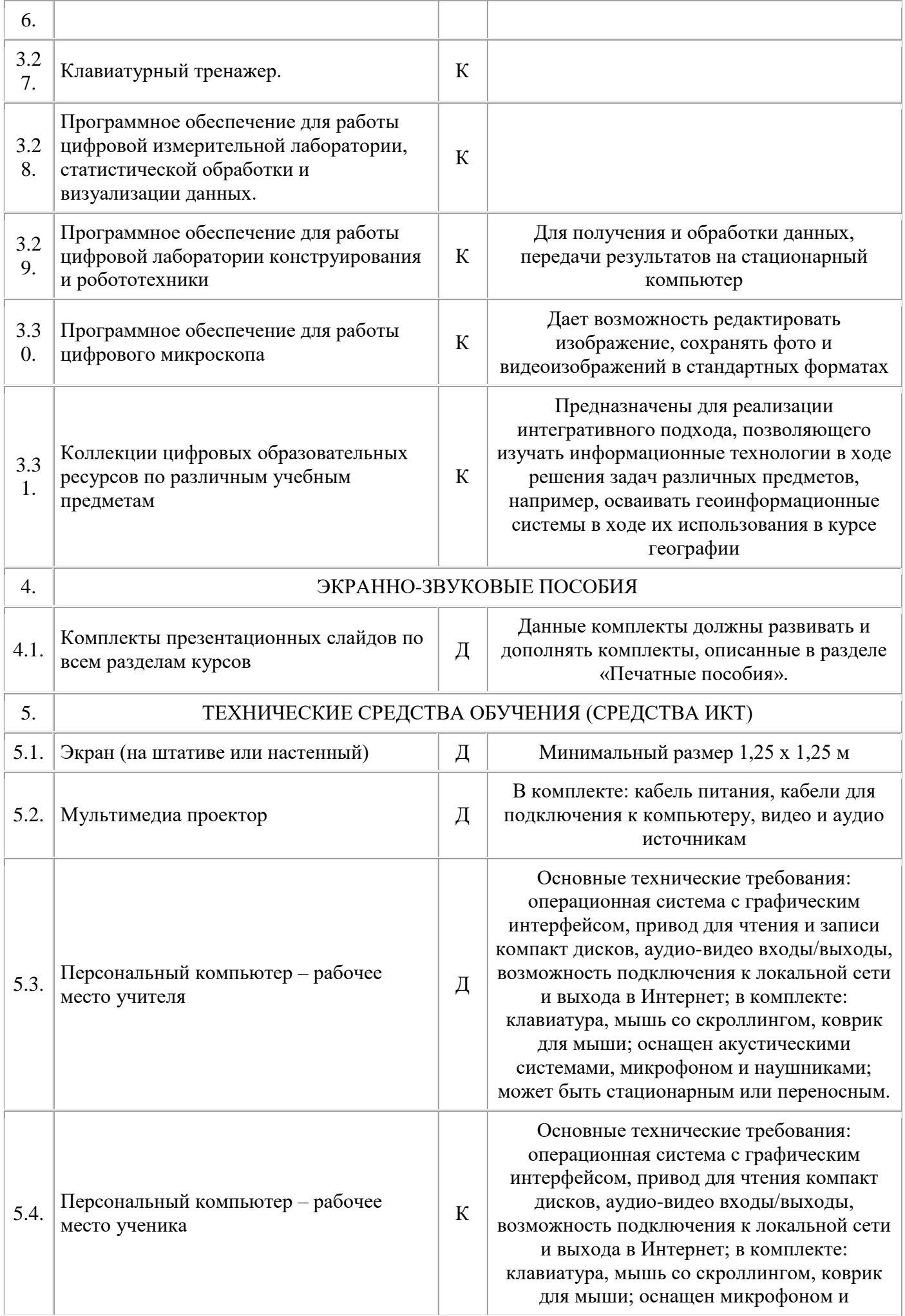

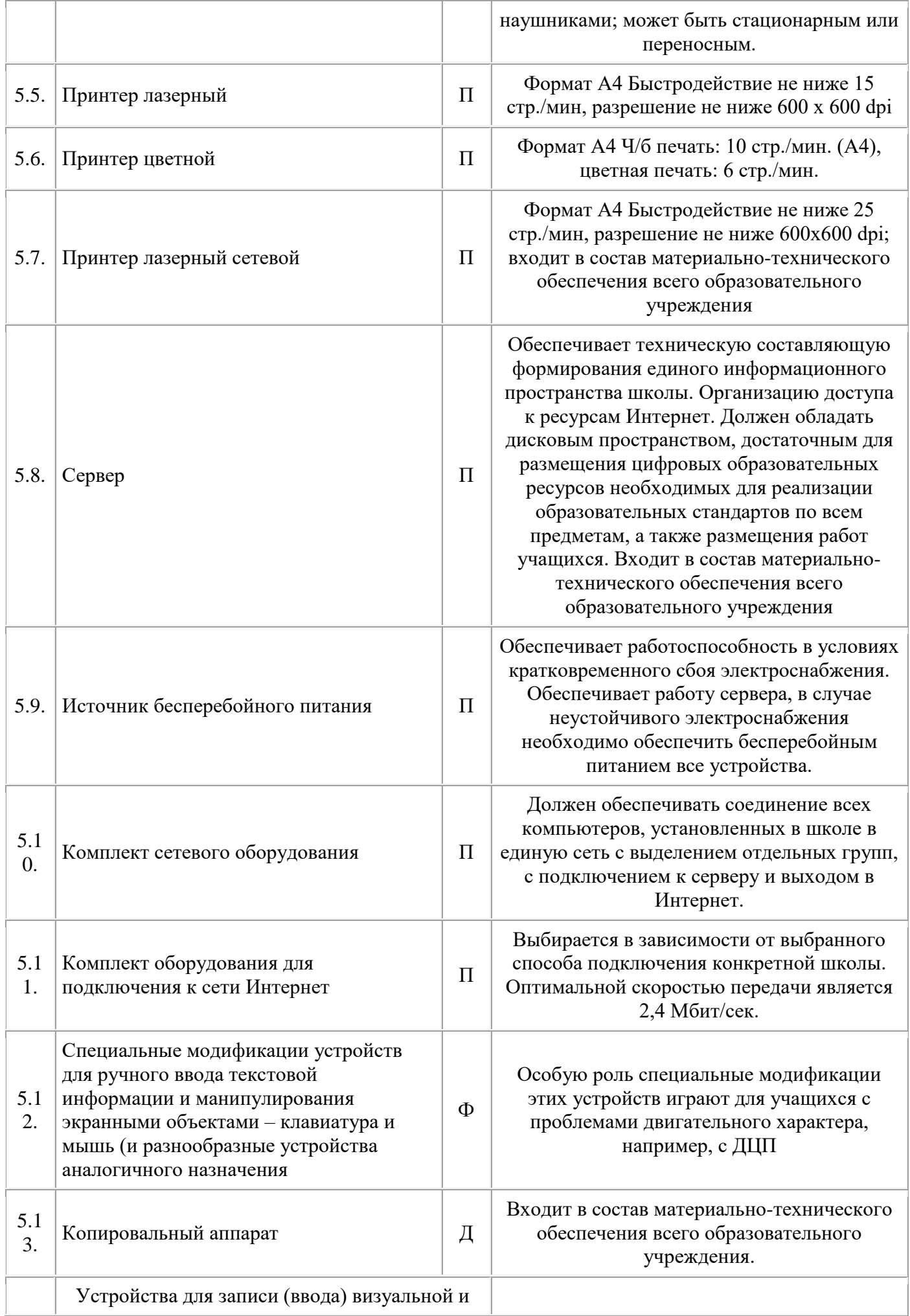

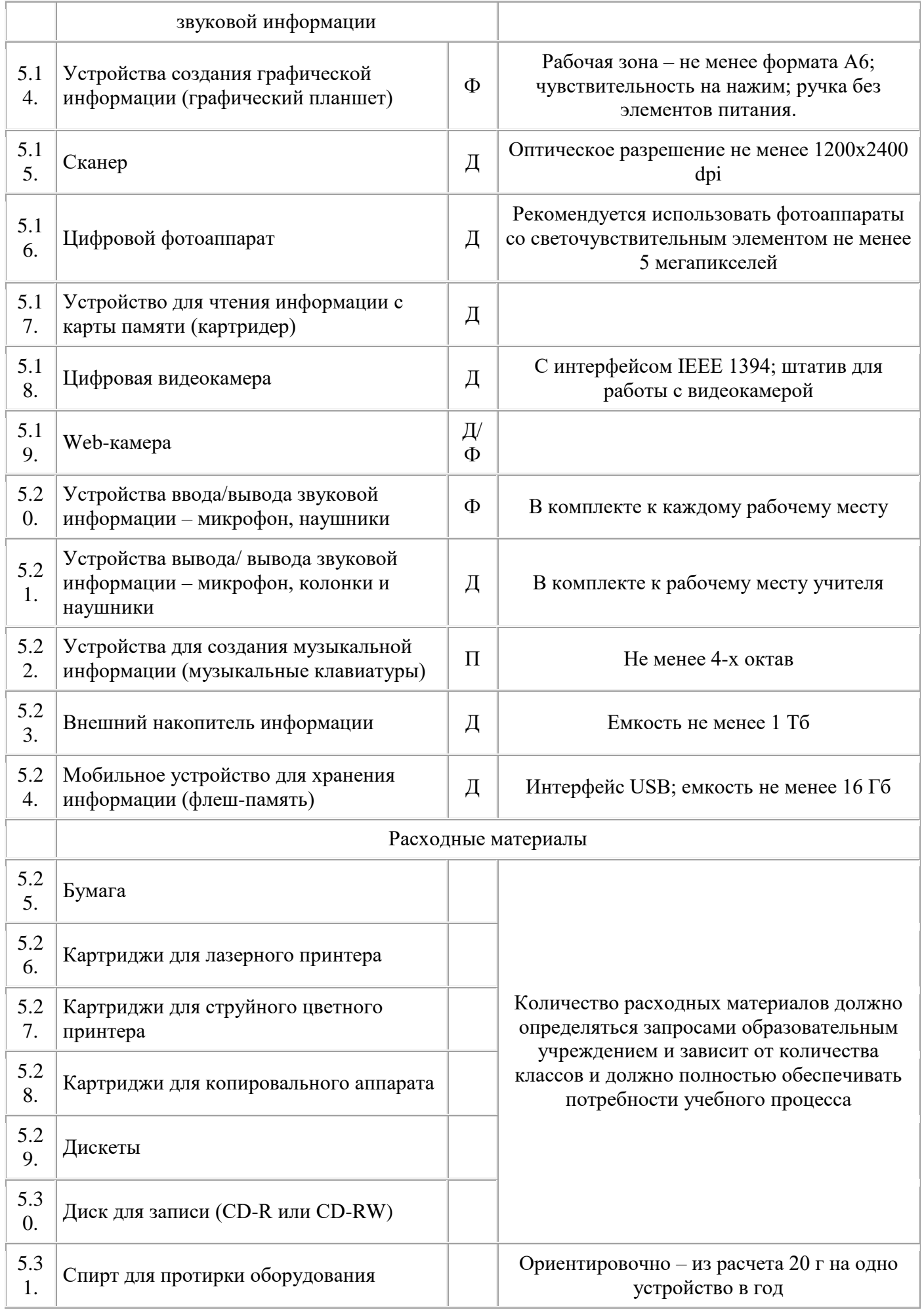

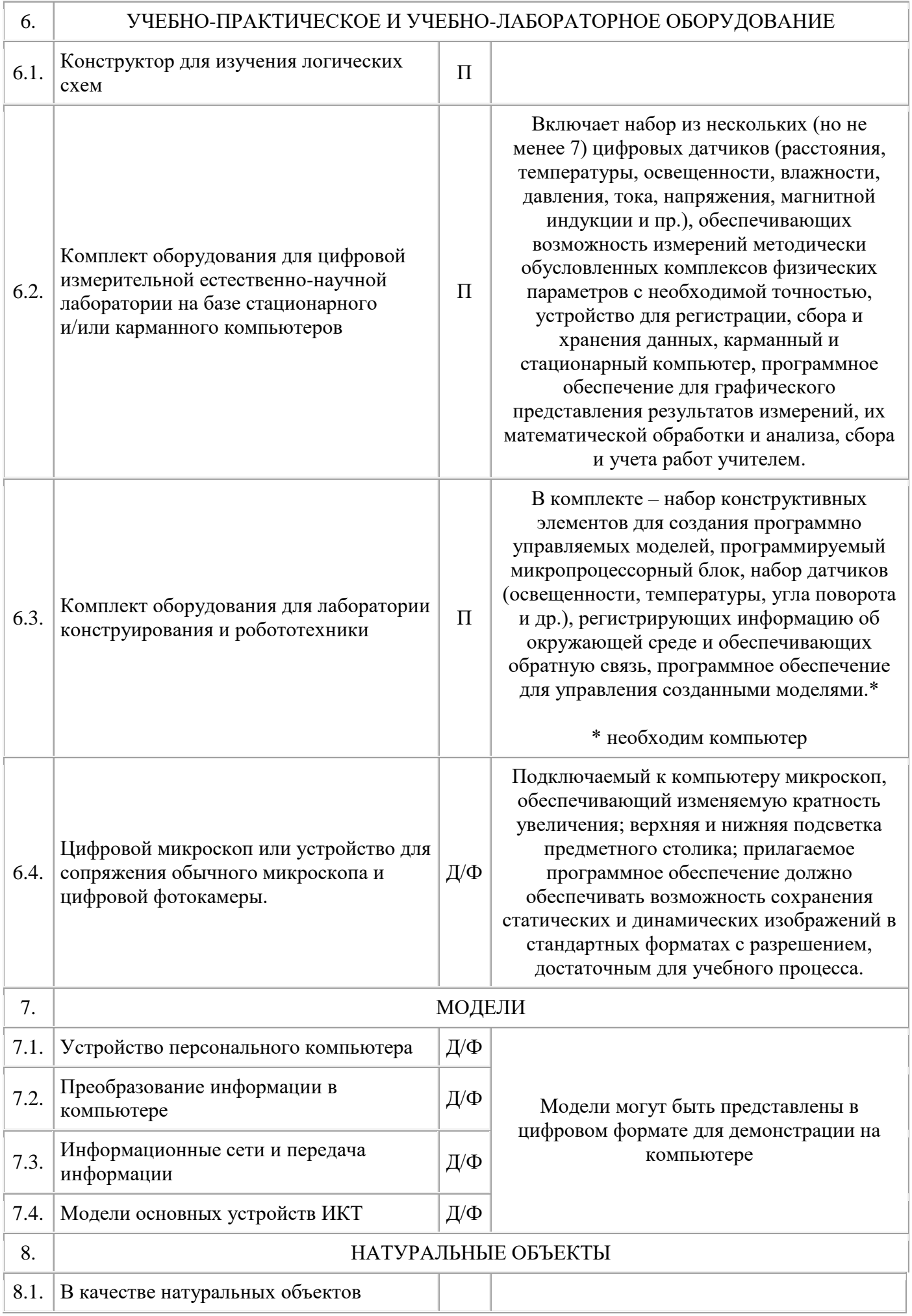

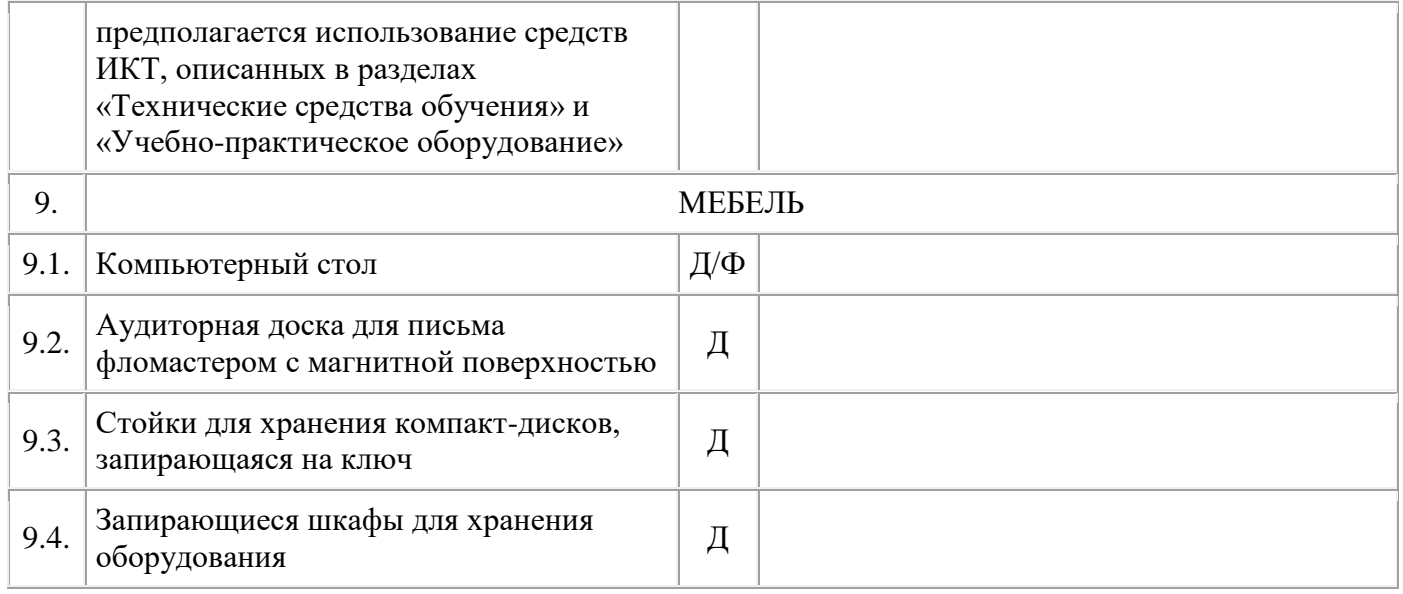